#### Automated and Interactive Model Screening to Identify the Champion Model

Chong Ho Yu, Ph.D., D. Phil. Professor and Director of Data Analytics Azusa Pacific University 2021 IM Data Conference

#### A plethora of DSML methods

#### • Single methods (non-ensemble)

- Support vector machine (SVM): linear, polynomial kernel, radial basis function (RBF), sigmoid.
- Naïve Bayes
- Decision tree: C5, Chi-square automatic interaction detection (CHAID), Quick, unbiased, efficient statistical tree (QUEST), Classification and regression tree (CRT)

#### A plethora of DSML methods

- Ensemble method
	- Bagging
	- Random forest
	- Boosting: Gradient boosting, XGBoost, Adaboost, LightGBM, CARboost
- Neural network

#### Which one should I use? Any consensus?

- Neural network is a black box; it is hard to interpret.
- In some situations, bagging outperforms boosting whereas in others the outcomes are reversed (Chandrahasan et al.2011, Dietterich 2000, Khoshgoftaar et al. 2011, Kotsiantis 2013, Wang et al. 2015, Zaman and Hirose 2011).
- The difference is minimal. In a study comparing between random forest and XGBoost in breast cancer risk prediction, random forest achieved 74.73% accuracy while XGBoost obtained 73.63% (Kabiraj et al. 2020).
- XGBoost is more widely used than gradient boost and Adabost because of its higher accuracy, faster speed, and less sensitivity to noisy data (Deng et al. 2020, Niu 2020).

#### Model screening/Model comparison

- Run multiple models and select the champion model.
- Automatic or interactive (more human intervention)
- Two demos/illustrations
	- Classification problem (the DV is binary)
	- Regression problem (the DV is continuous)

## Classification problem

- JMP Pro
- Predict diabetes
- It is always a good practice to include traditional statistical procedures as the baseline (e.g. logistic regression). You may be surprised!

#### Model Screening - JMP Pro П  $\times$ Fits many different predictive models and provides summaries of measures of fit. **Select Columns** Cast Selected Columns into Roles Action  $\blacksquare$  14 Columns Y. Response La Y Binary **OK**  $\mathcal{A}$  Y optional Cancel **II.** Y Binary Jul Y Ordinal  $\triangle$  Age Remove  $\triangle$  Age X. Factor Il. Gender Il. Gender Recall  $\triangle$  BMI  $\triangle$  BMI  $\triangle$  BP **Help**  $\triangle$  BP **Total Cholesterol** optional numeric  $\triangle$  LDL Weight  $\triangle$  HDL Freq optional numeric  $\blacktriangle$  TCH / Validation Validation  $\triangle$  LTG **Glucose** optional By Validation Method Options **√** Decision Tree Remove Live Reports √ Bootstrap Forest □ Log Methods **√** Boosted Tree **Time Limit Each** K Nearest Neighbors Set Random Seed **√** Naive Bayes **Folded Crossvalidation**  $\Box$  Neural Support Vector Machines Fit repeatedly with sequenced folds. Discriminant  $\Box$  K Fold Crossvalidation K 5. Fit Least Squares Nested Crossvalidation K 5 Fit Stepwise Repeated K Fold  $\Omega$ ☑ Logistic Regression Generalized Regression **Modeling Options** Partial Least Squares Add Two Way Interactions **√** XGBoost Add Quadratics Informative Missing **Additional Methods**  $\hat{\mathbf{r}}$   $\Box$   $\mathbf{v}$

## Classification problem

- Based on multiple criteria, the best two models are logistic regression and SVM.
- The bottom one is Naïve Bayes.
- But don't take it as final!

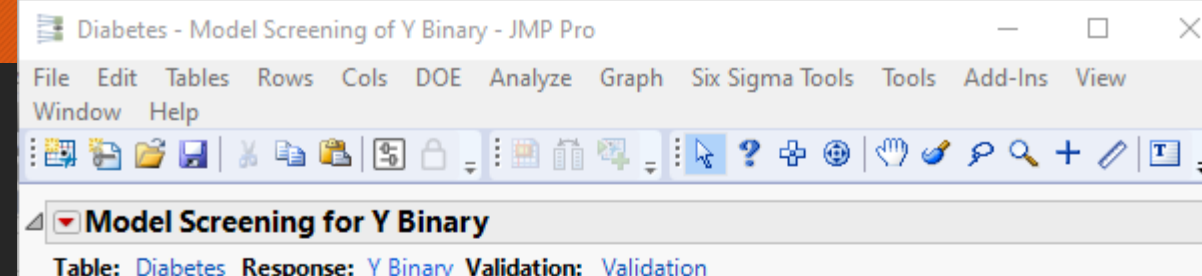

#### $\triangle$  Details

- $\triangleright$  Partition for Y Binary
- $\triangleright$  Bootstrap Forest for Y Binary
- $\triangleright$  Boosted Tree for Y Binary
- $\triangleright$   $\triangleright$  Naive Bayes
- ▷ Support Vector Machine
- $\triangleright$   $\triangleright$  XGBoost
- ▷ Nominal Logistic Fit for Y Binary
- $\triangleright$  Generalized Regression for Y Binary = High
- $\triangleright$  Training

⊿

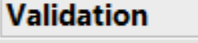

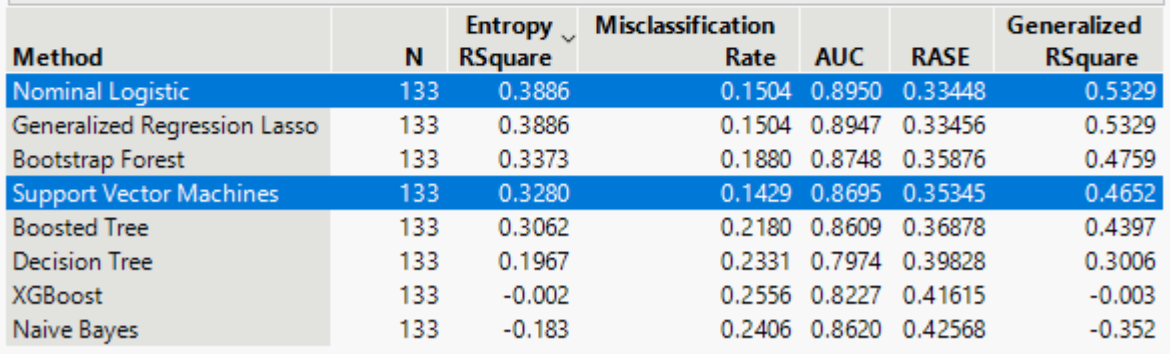

Select Dominant Run Selected Save Script Selected

Sum Freq and Sum Weight are suppressed when they are the same as N.

#### Run logistic regression

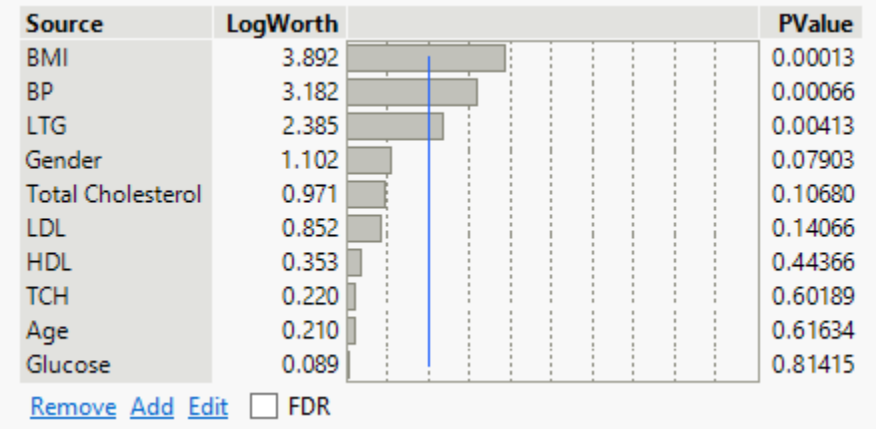

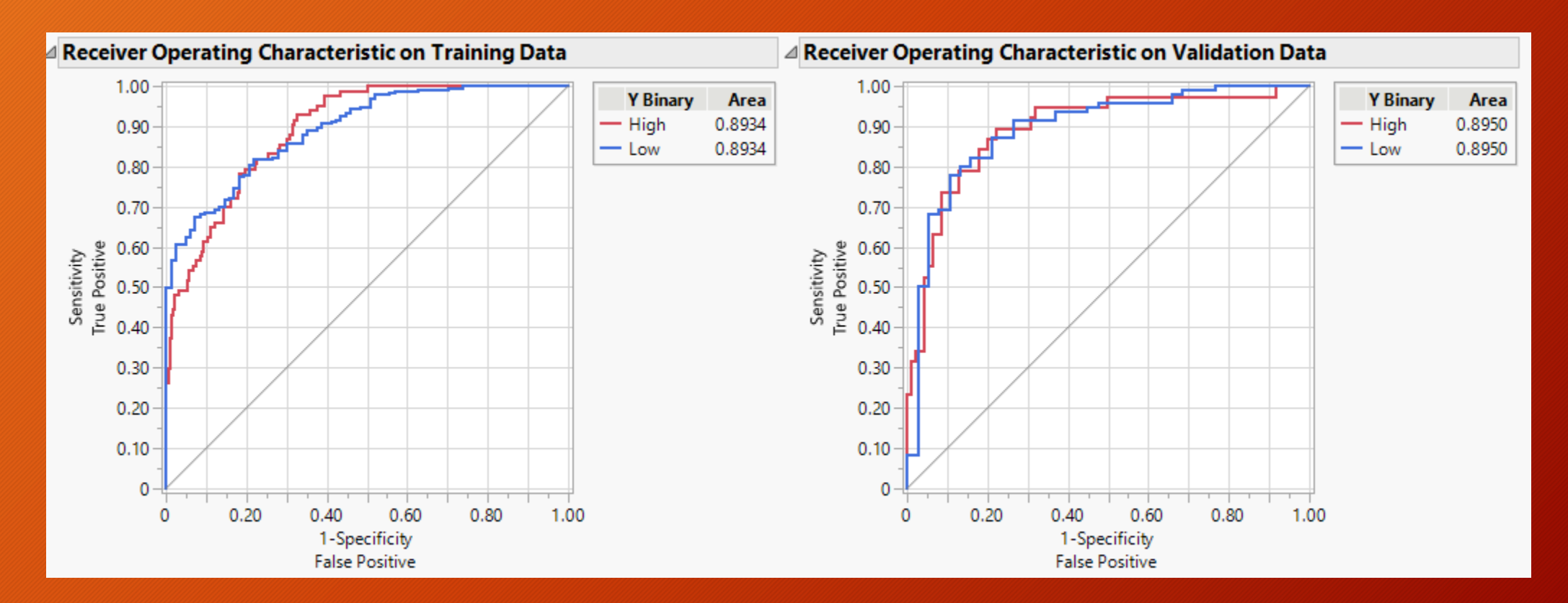

# Run SVM

• Predicted rate for low risk group: 50%

• You can flip a coin!

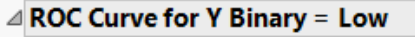

⊿ Confusion Matrix

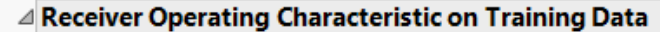

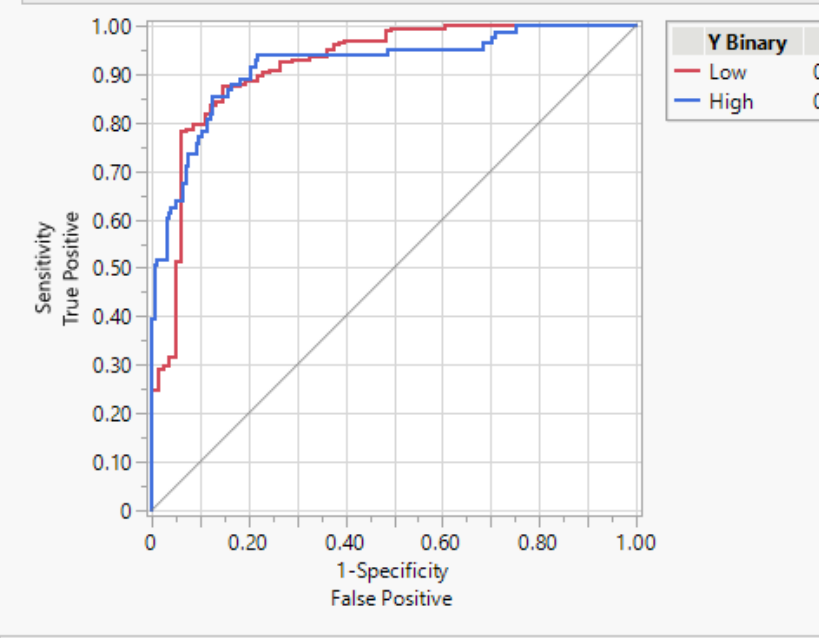

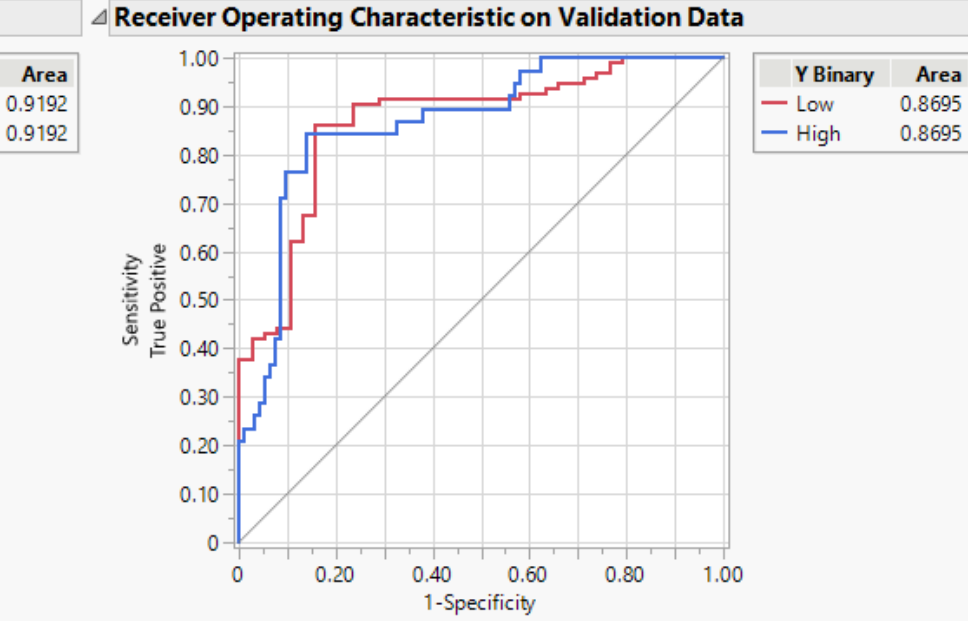

**False Positive** 

#### Set Probability Threshold  $\triangle$  Training ⊿ Validation **Misclassification** Predicted **Misclassification Predicted** Rate Rate **Actual** Rate **Actual** Rate 0.1424 0.2030 Low High **Y Binary Y Binary** Low High 0.969 0.031 0.916 0.084 Low Low High 0.446 0.554 High  $0.500$  0.500 **Predicted Predicted** Count **Actual** Count **Actual** High **Y Binary** Low **High Y Binary** Low 219 87 -8 Low Low High 37 High 19 19 46

# Classification problem

#### • IBM SPSS Modeler: Auto classifier.

• Again, include logistic regression as a baseline.

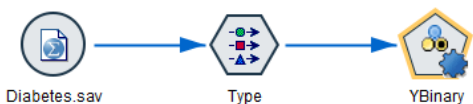

 $50$ 

 $\overline{Q}$ 

**VBinary** 

回导许恒目

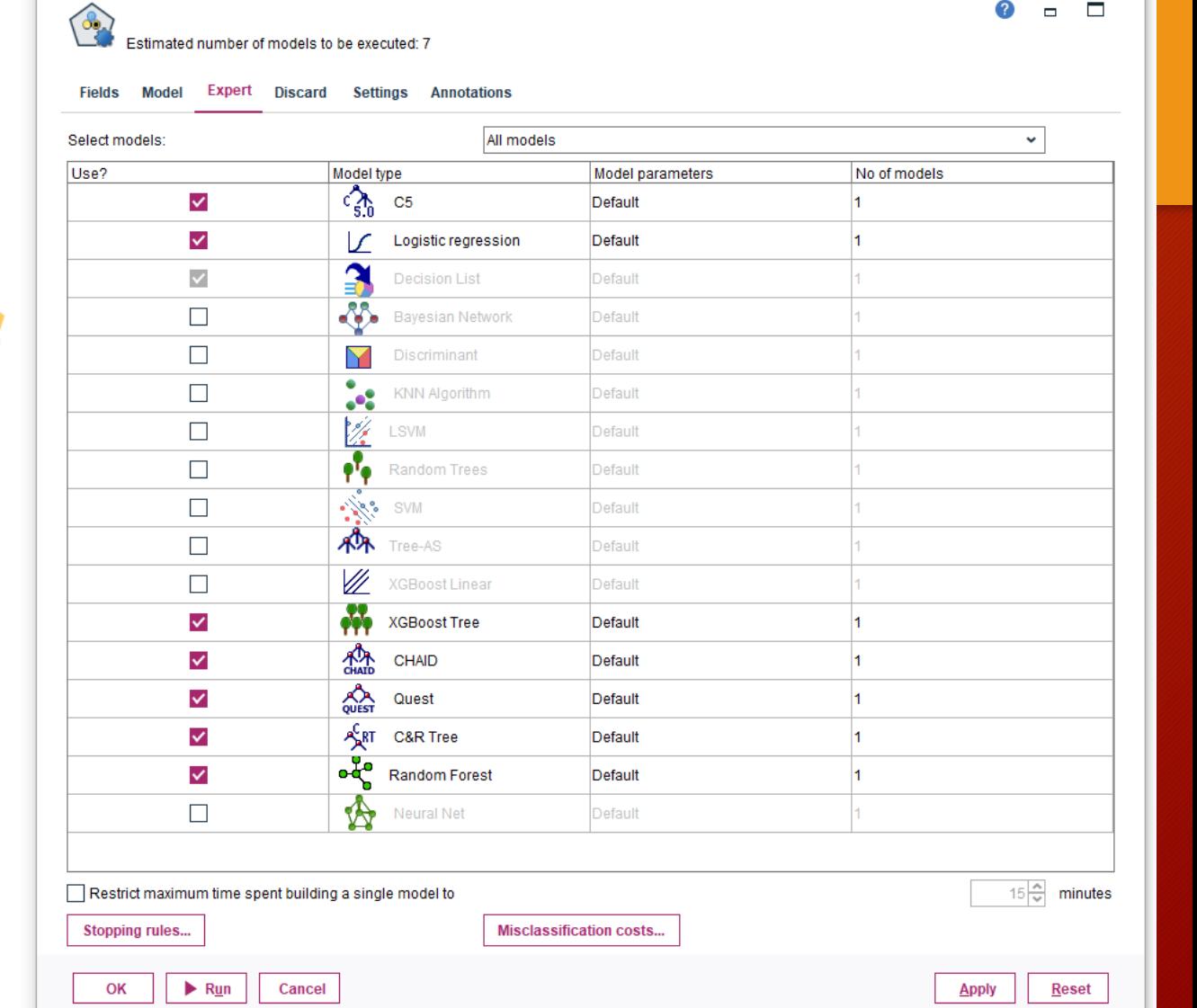

 $\bullet$ 

 $\Box$ 

 $\Box$ 

## Classification problem

- The best model is random forest.
- Logistic regression is near the bottom!
- It is different from the result of SAS/JMP!

OK

Cancel

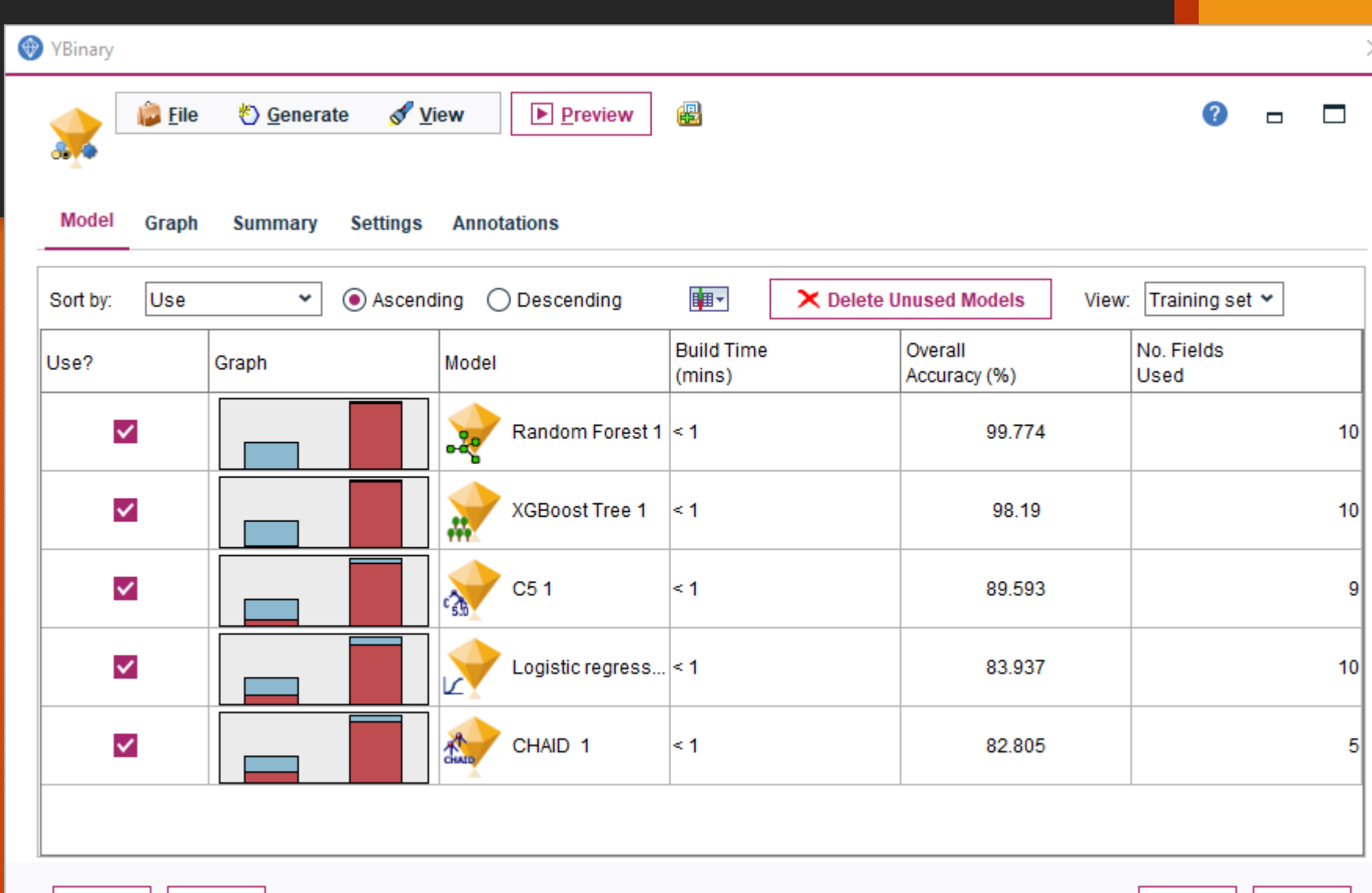

**Reset** 

**Apply** 

#### Regression problem

#### • PISA 2018

• You can select multiple modeling methods, including traditional approaches (e.g. OLS regression & stepwise regression) and modern data science methods (e.g. decision tree, random forest, boosted tree, neural networks, XGBoost…etc.)

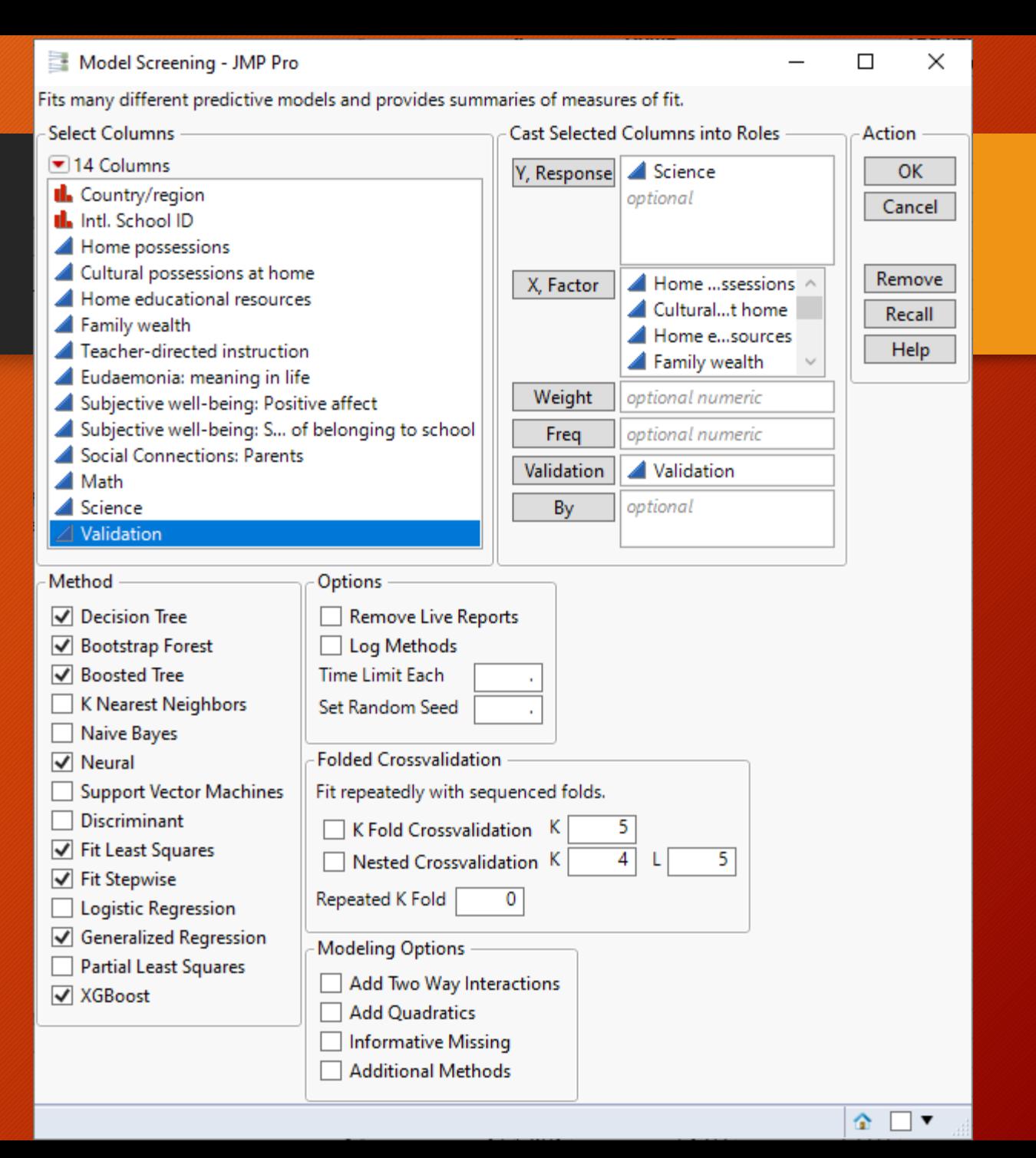

#### JMP Pro: Model screening

- The best two are neural boosted and gradient boosting.
- Suppose XGBoost should outperform gradient boosting, but it is at the bottom!

Subset\_PISA2018 - Model Screening of Science - JM... –  $\Box$  $\times$ File Edit Tables Rows Cols DOE Analyze Graph Tools Add-Ins View Window Help  $\mathbb{E}[\mathbf{E} \mathbf{E} \mathbf{E}^T] = \mathbb{E}[\mathbf{E} \mathbf{E} \mathbf{E} \mathbf{E}^T]$ 

⊿ Model Screening for Science

Table: Subset PISA2018 Response: Science Validation: Validation

- $\triangle$  Details
	- $\triangleright$   $\triangleright$  Partition for Science
	- $\triangleright$   $\blacksquare$  Bootstrap Forest for Science
	- ▷ Boosted Tree for Science
	- $\triangleright$   $\blacksquare$  Neural
	- ▷ TXGBoost
	- ▷ Response Science
	- ▷ Stepwise Fit for Science
	- ▷ Generalized Regression for Science
- $\triangleright$  Training

Sum F

△ Validation

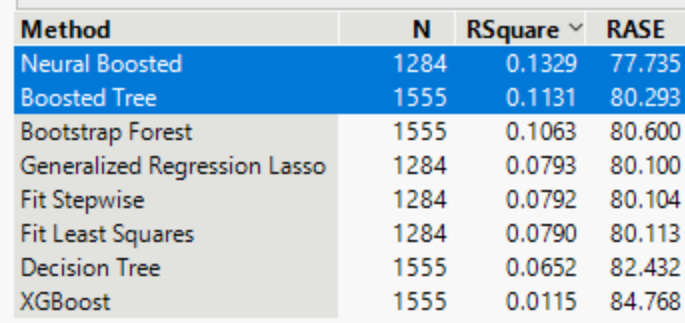

Select Dominant Run Selected Save Script Selected

and Sum Weight are suppressed when they are the same as N.

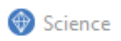

SuperNode Extensions **Window**  $HeIp$ 

 $O_{\!\star}$ 

 $\equiv$ 

千月月 りべ

**Tools** 

**Contract Contract** 

**Fields** 

**Model** 

Estimated number of models to be executed: 6

**Expert** Settings Annotations

 $\circ$   $\rightarrow$ 

2  $\Box$  $\Box$ 

#### **SPSS** Modeler

• Keep OLS regression as the baseline model.

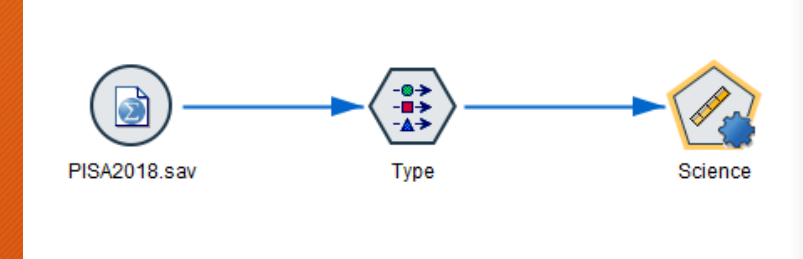

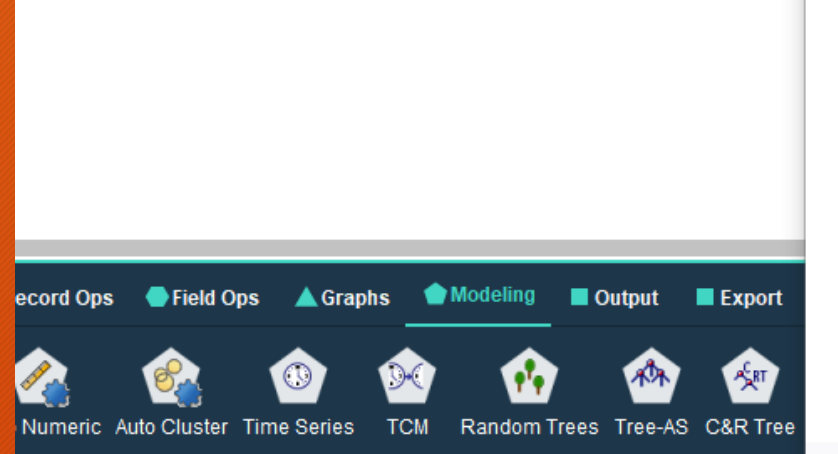

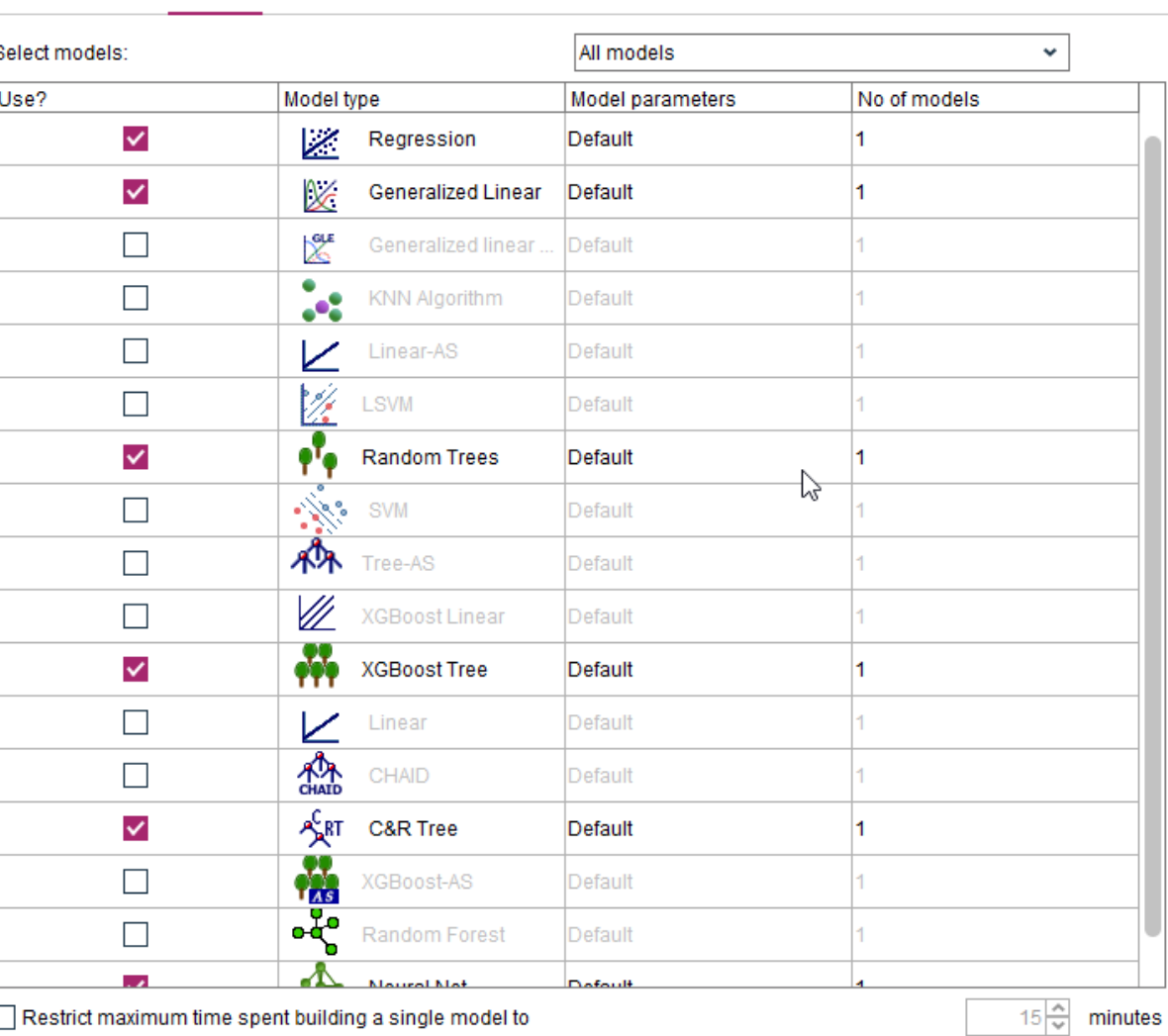

**Stopping rules...** 

OK  $\triangleright$  Run Cancel

## SPSS Modeler

- XGBoost is the best!
- It is opposite to the result of SAS/JMP!

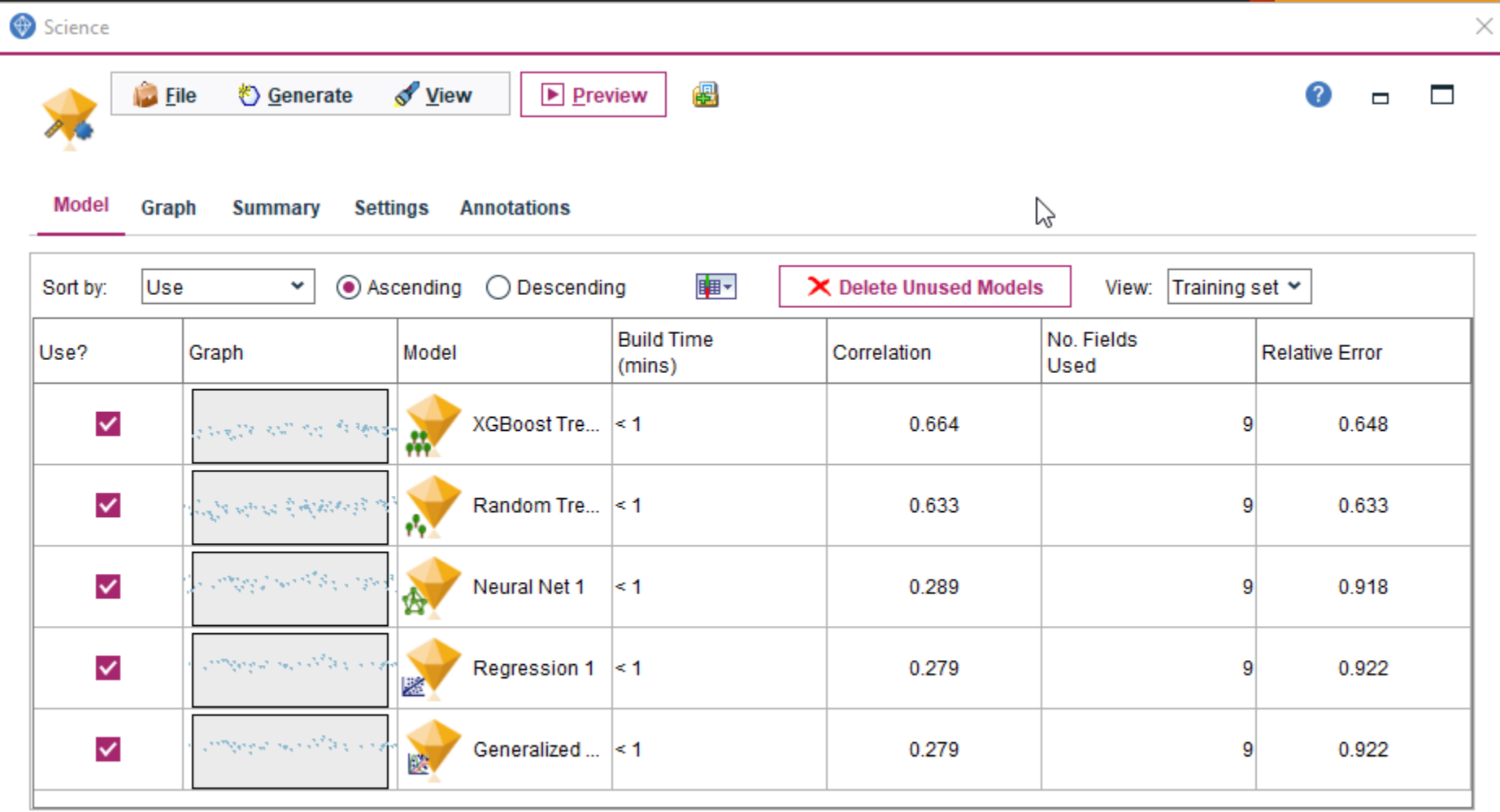

**Apply** 

**Reset** 

OK Cancel

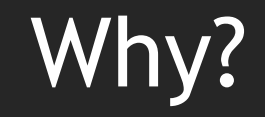

- Different software packages have different default tuning parameters and also their algorithms are slightly different.
- Automatic model comparisons using different software packages with different default parameters might lead to very different results.
- Many software packages offer both automated and interactive model comparison e.g.
	- IBM SPSS Modeler
	- JMP Pro
	- SAS Enterprise Miner
	- SAS Viya: Model Studio

## JMP Pro: Model comparison

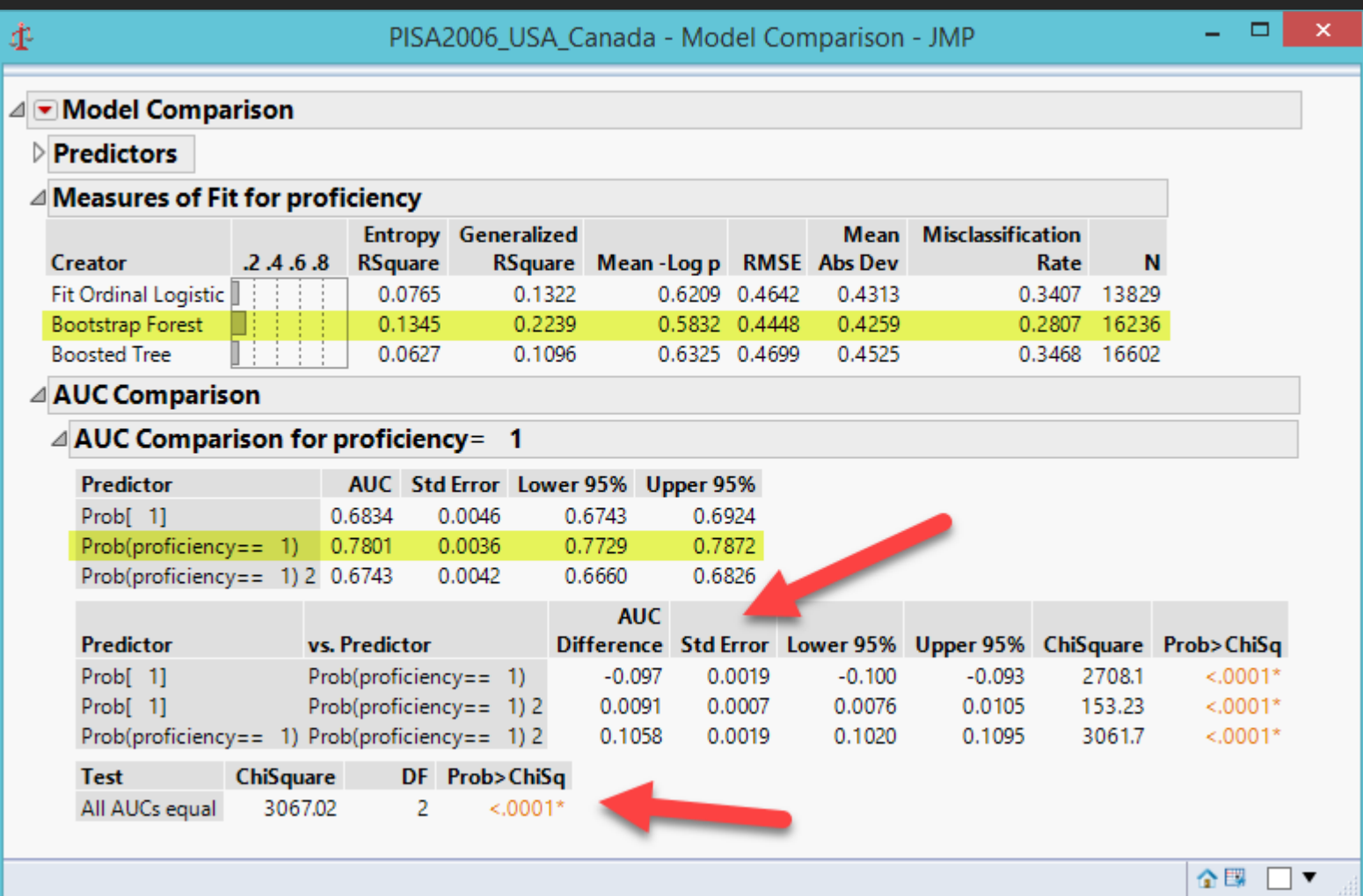

#### SAS Enterprise Guide

- Rapid Data Mining
- Totally automatic
- Just a few clicks

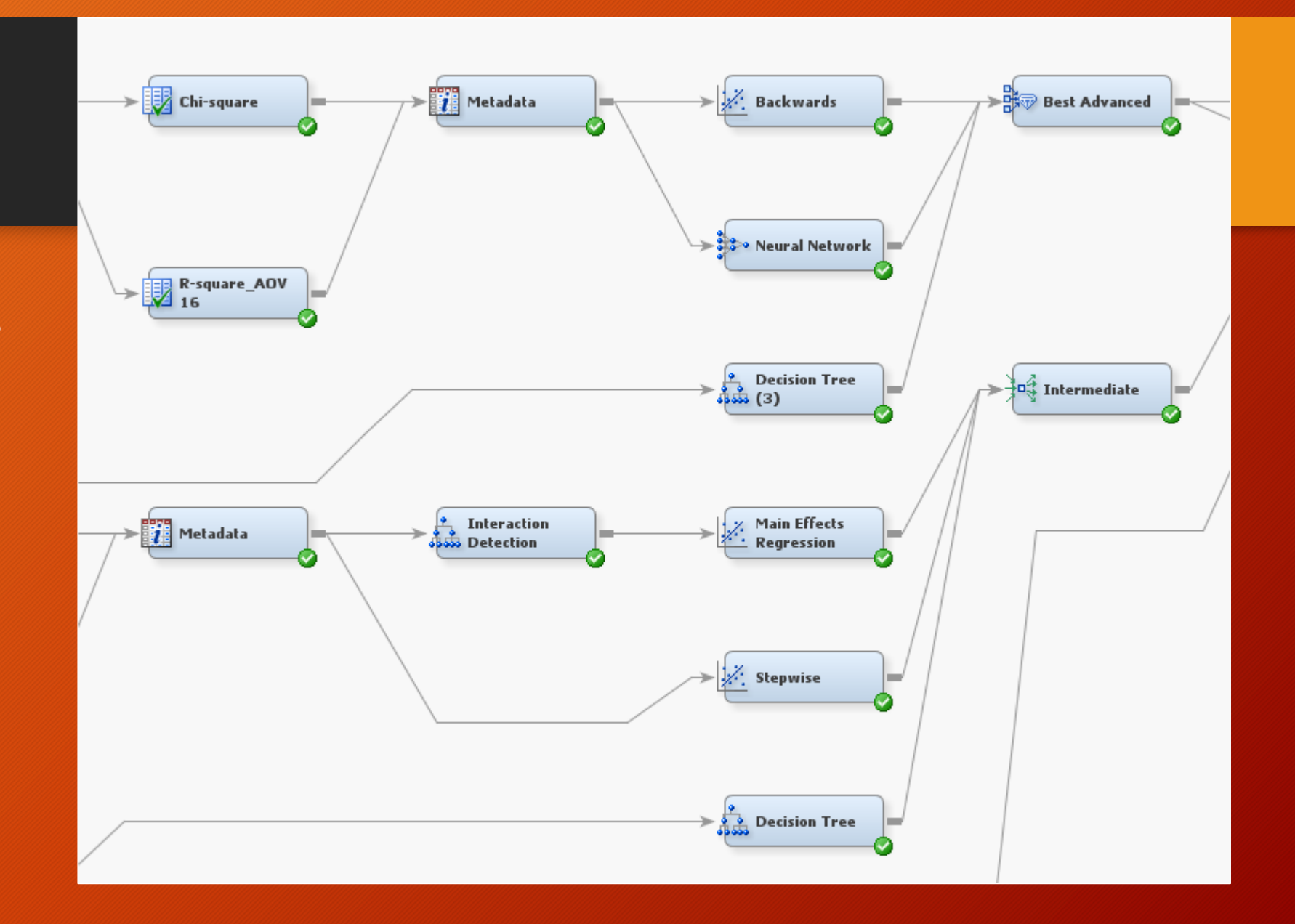

#### SAS Enterprise Miner

- Interactive model comparison
- Change parameters along the way.

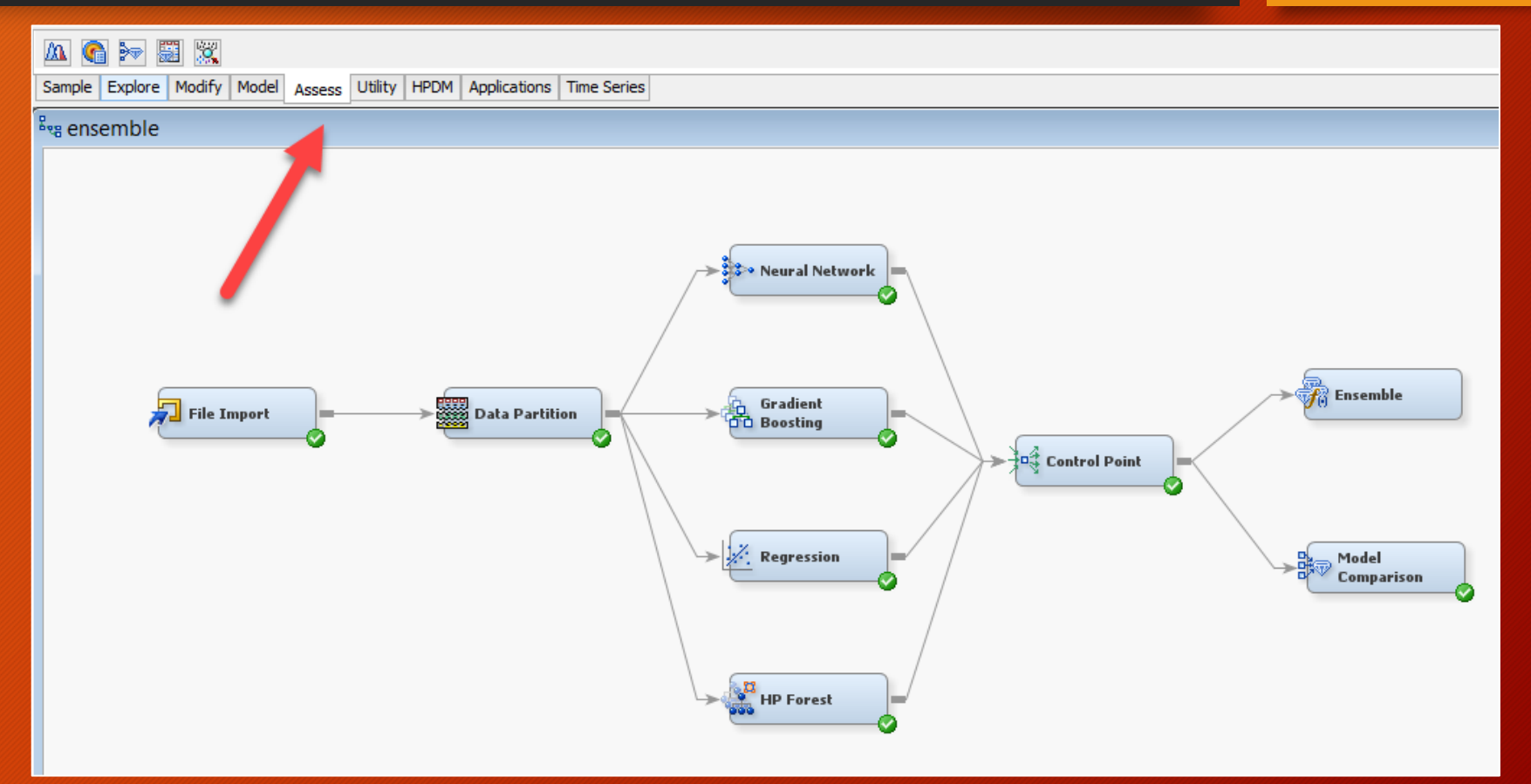

#### SAS Viya: Model Studio

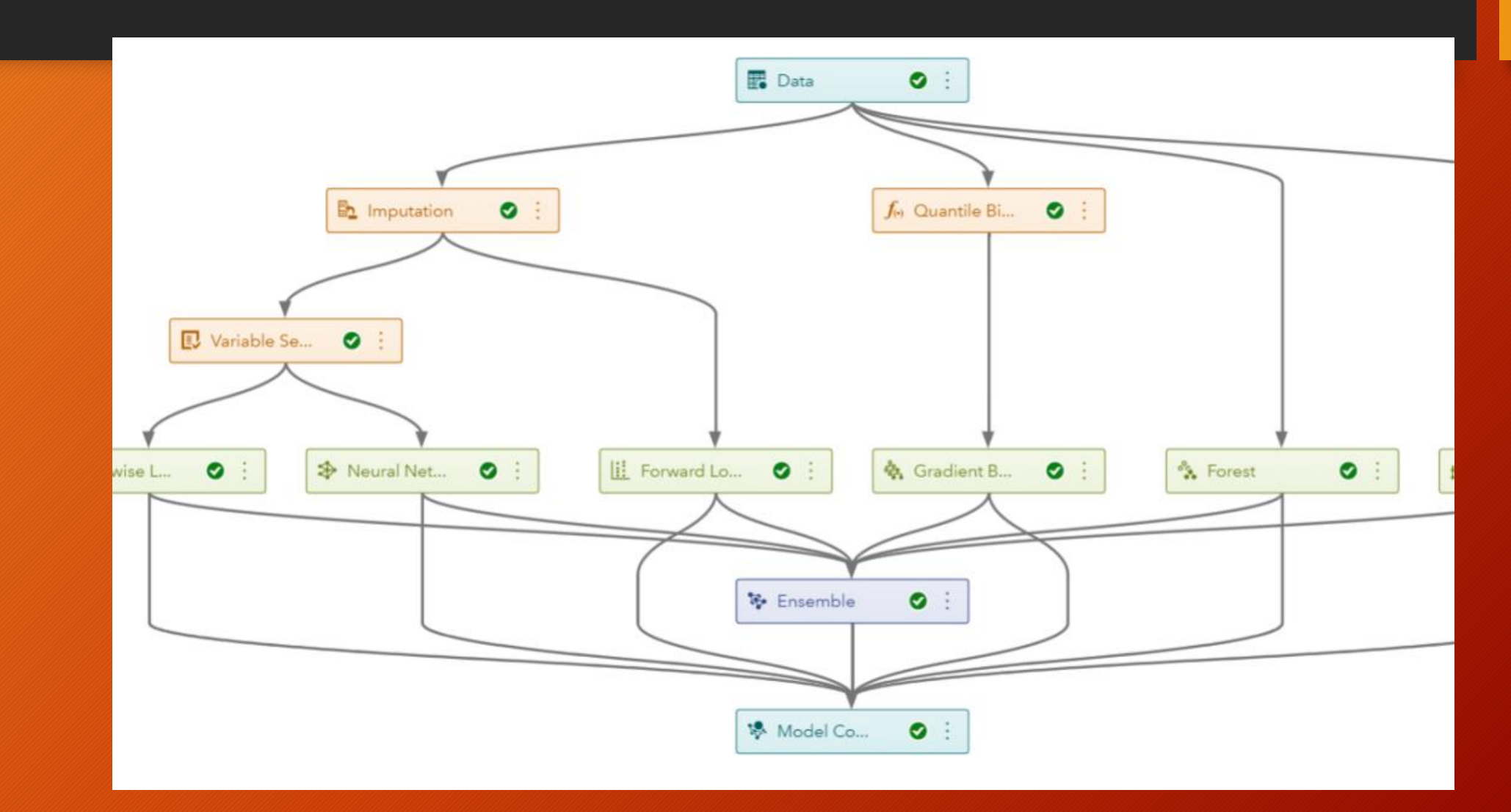

### Challenges

- When the data set are massive or/and the analytical tasks are complicated, running multiple models in one job (model screening or model comparison) can take a long time.
- Solution: High performance computing (HPC)
- designed to utilize multi-threading.
- Complex analytical tasks are divided across processing nodes in a distributed system, and at the end the results are assembled into a single, final presentation.
- Drawback: if HP procedures are run on an environment that do not have HPC resources, it will take longer or cannot run at all!

#### Challenges

- If HPC resources are NOT available, do variable pre-screening!
- Is it necessary to collect so many data (e.g. 400-500 fields)?
- Is it necessary to include all 400-500 features (variables)?
	- Variable selection: drop the variables that are less important or unimportant e.g. stepwise regression (traditional, not [recommended\), generalized regression, and predictor](https://journalofbigdata.springeropen.com/articles/10.1186/s40537-018-0143-6) screening (better)
	- Dimension reduction: Collapse variables into a few dimensions e.g. principal component analysis (PCA), partial least square.
- Use the remaining for model comparison.

#### After select the champion model…

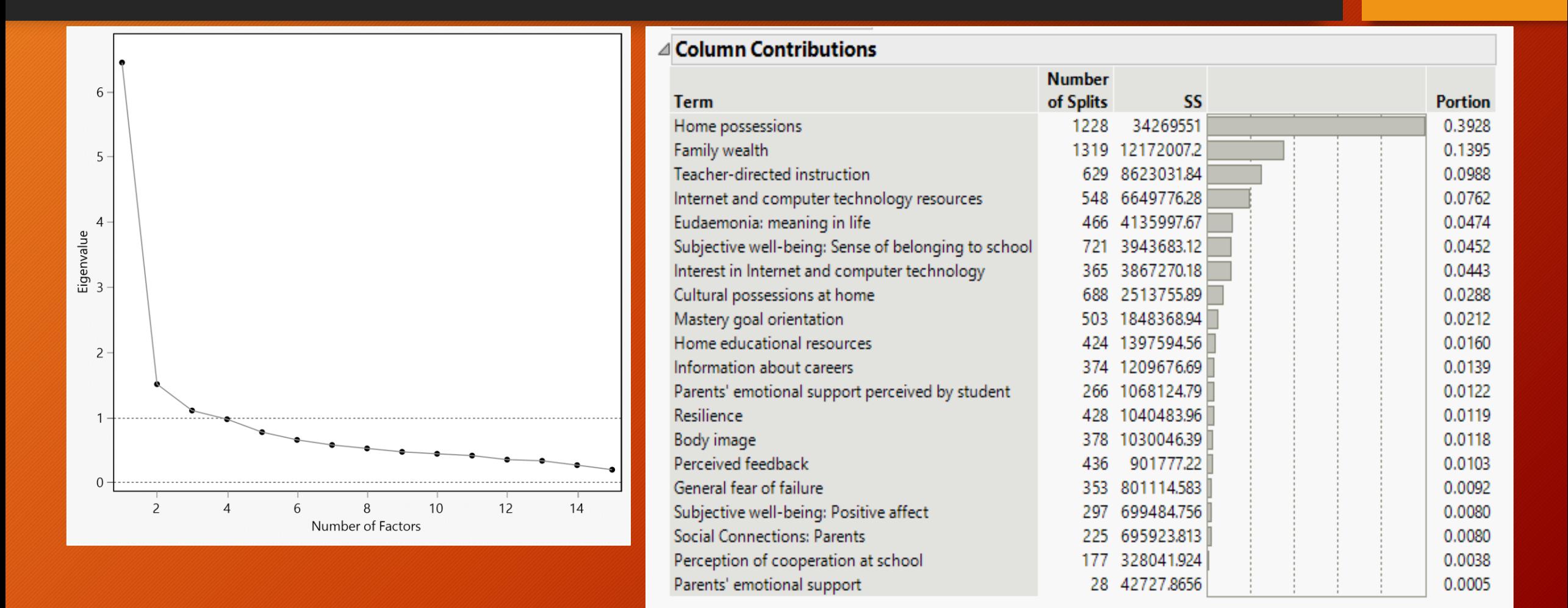

#### Conclusion

- Do pre-screening to cut down the number of predictors.
- Using automated model comparison is OK, but should be used with caution.
- Include traditional modeling methods as the baseline (e.g. logistic regression, OLS regression, stepwise regression…etc.)
- Use more than one software packages. If they don't agree, turn to interactive model comparison.
- Use HP procedures if resources are available.
- After selecting the best model, retain predictors by looking for the inflection point.